# CFW701 HVAC-R Drives

# Quick Setup Guide

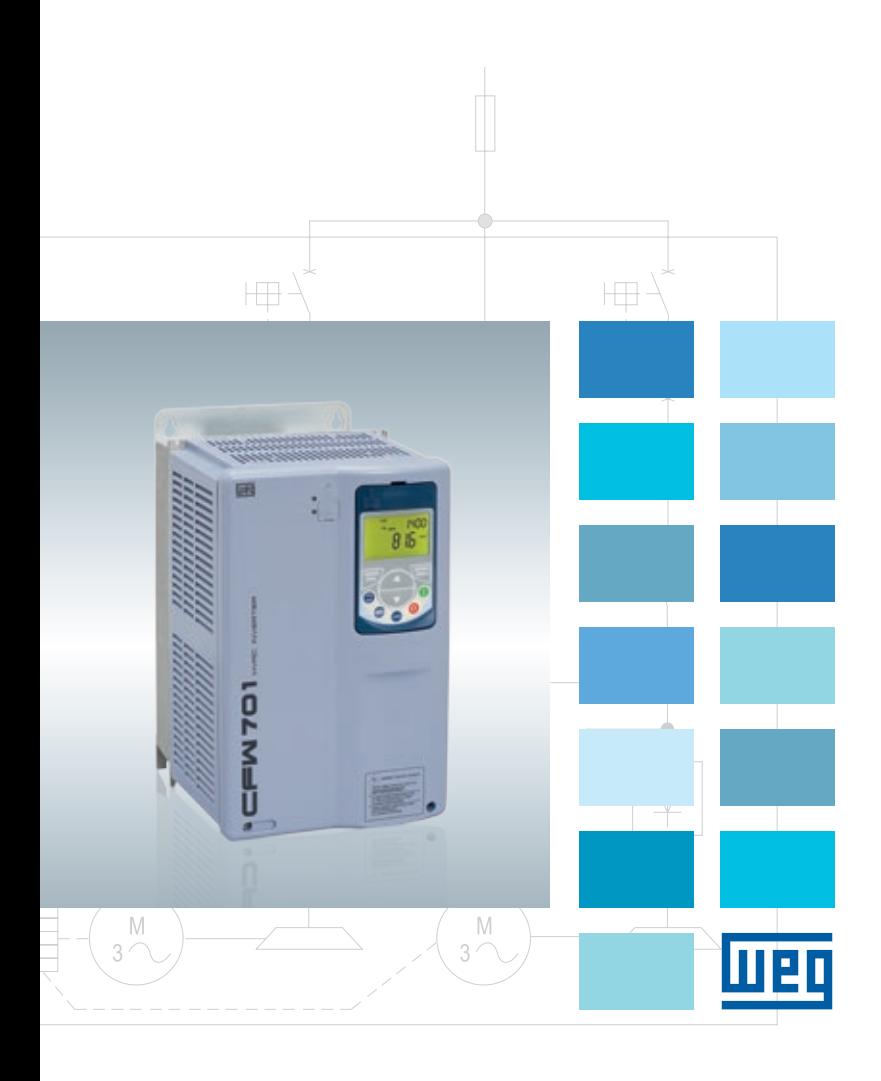

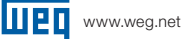

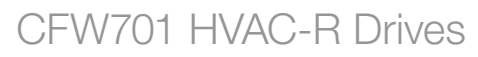

1 - Installation and Power Connections

Refer to CFW701 user guide chapter 3.

# 1.1 - Control Connections

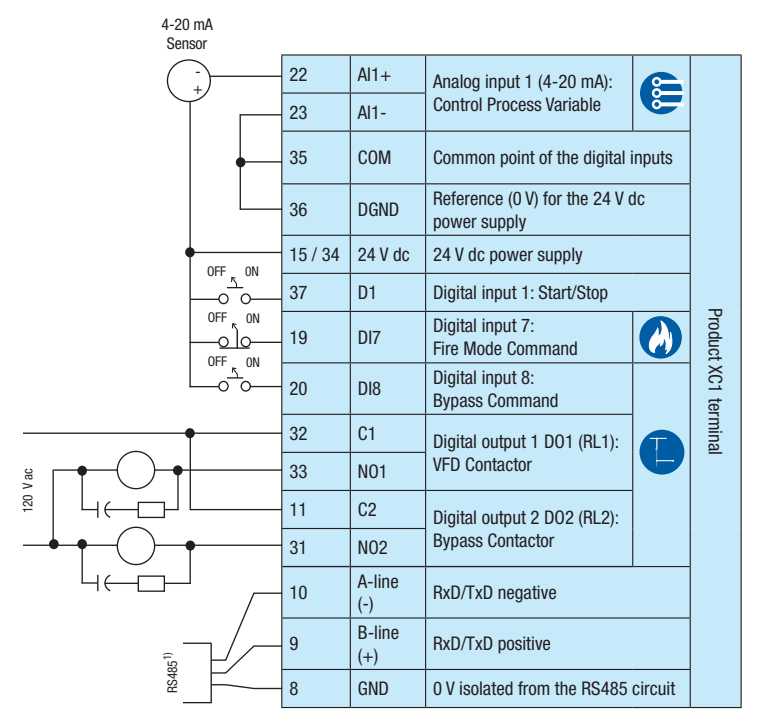

Note: 1) BACnet MS/TP, Metasys N2 and Modbus-RTU

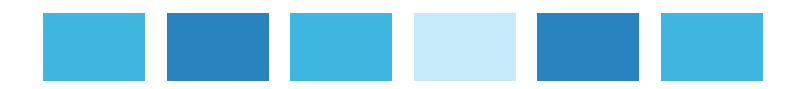

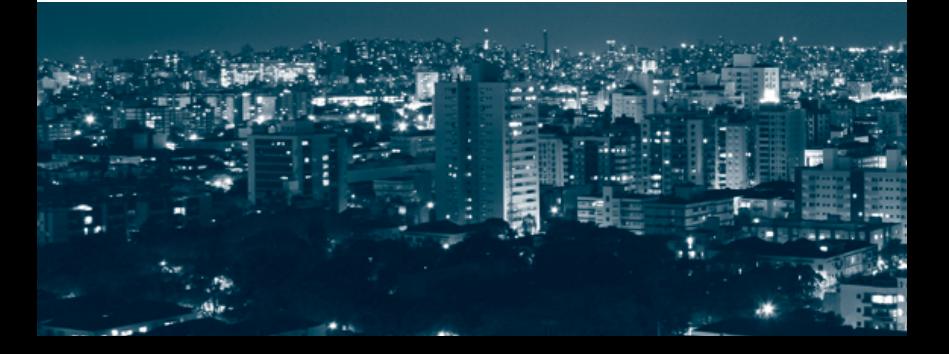

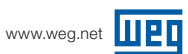

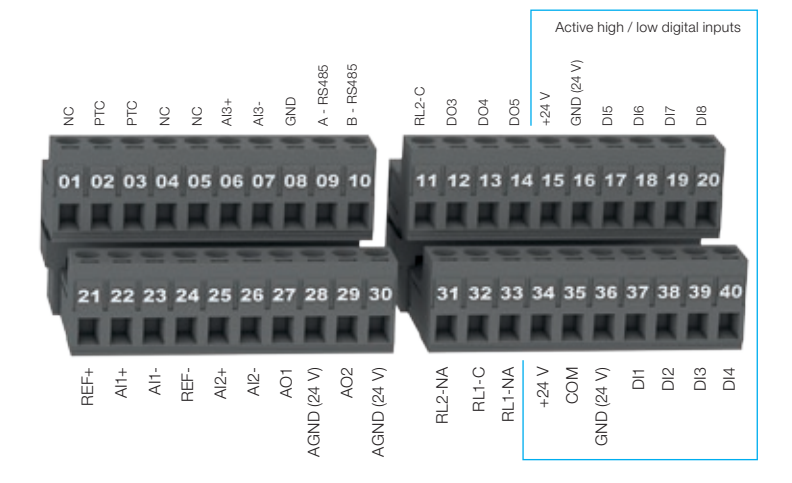

# 1.2 - Control Configuration

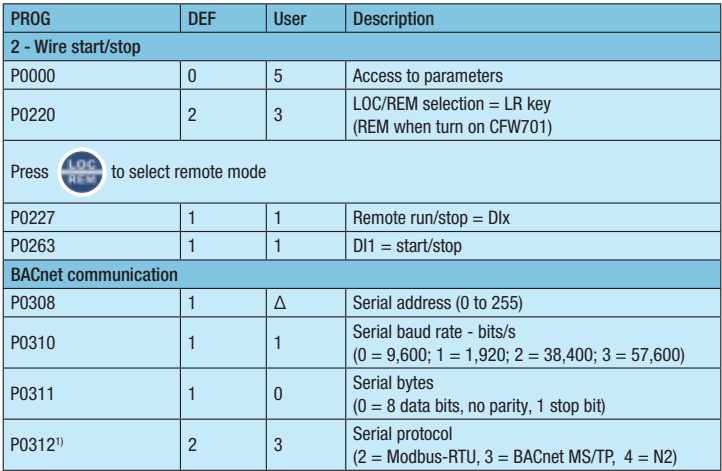

Notes: Δ Setting depends on user/network.

1) Refer to the respective protocol manual for more details.

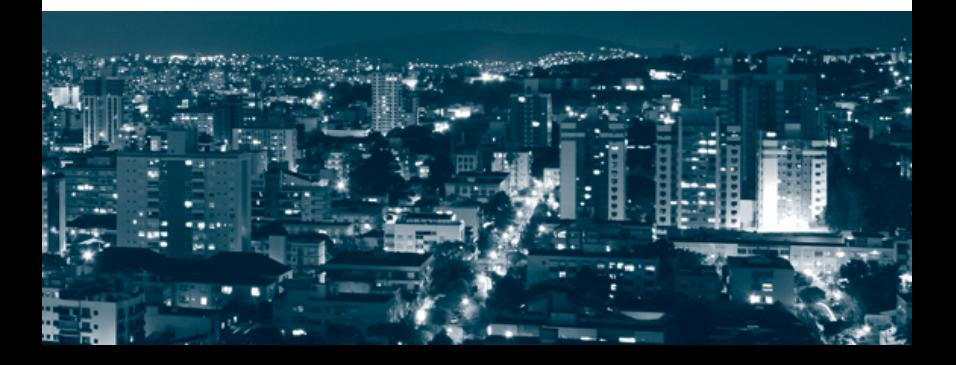

# 2 - Programming

# 2.1 - CFW701 Keypad

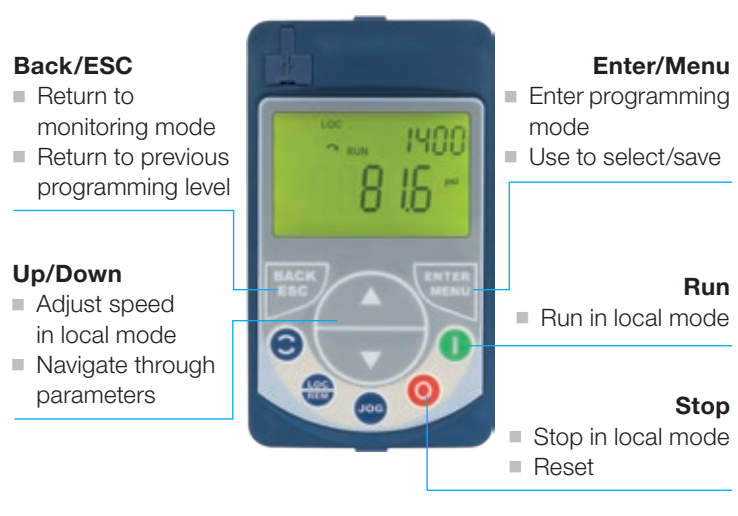

#### 2.2 - Motor and Keypad Settings 2.2.1 - Oriented Startup Routine (STARTUP Group)

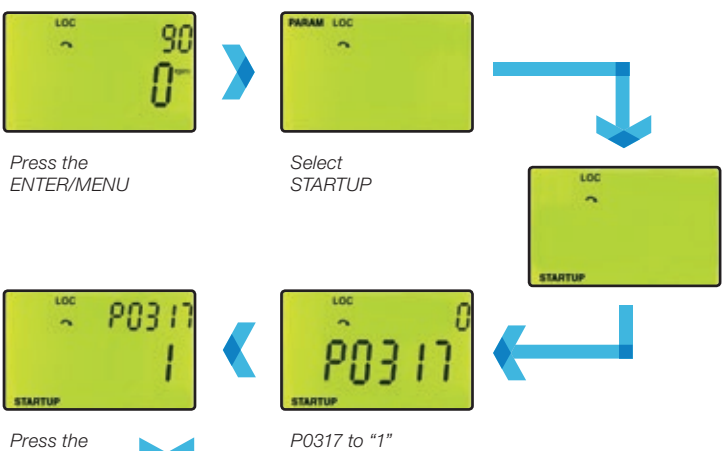

PROG DEF User Description Oriented startup (scalar - V/F mode) - STARTUP group P0298 0 0 0 Normal duty P0202 0 0 Control type V/F  $P0401$   $\qquad$   $\qquad$   $\q$ P0403 60 **B** Motor frequency nameplate data P0402 | 1,710 ■ Motor speed (RPM)

Note: ■ Set as per motor nameplate data.

ENTER/MENU

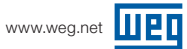

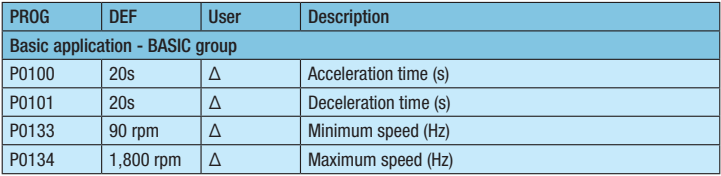

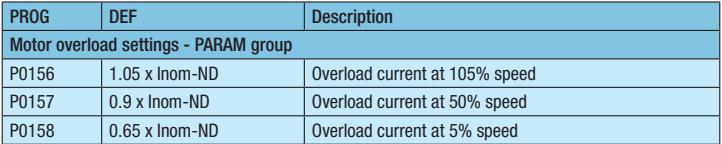

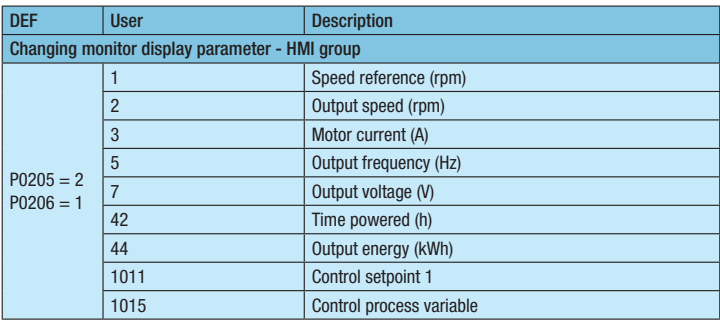

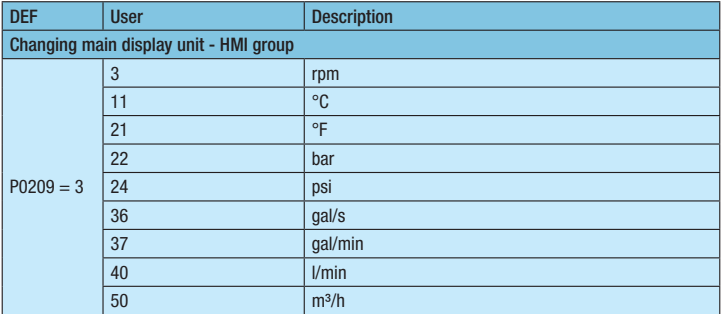

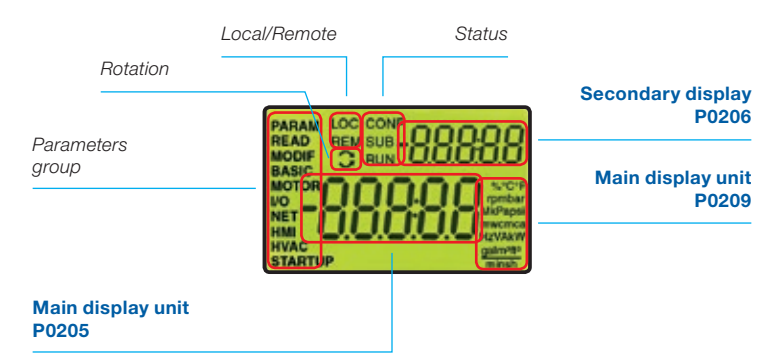

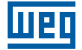

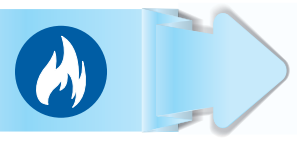

#### Fire Mode

This function makes the drive to inhibit its internal faults making the motor run at adverse conditions without stopping the process.

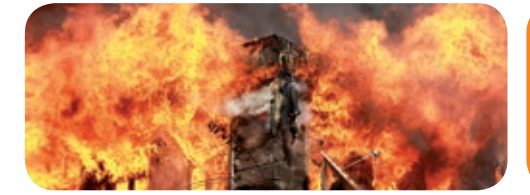

when Fire Mode is enable.

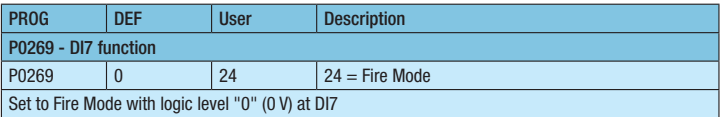

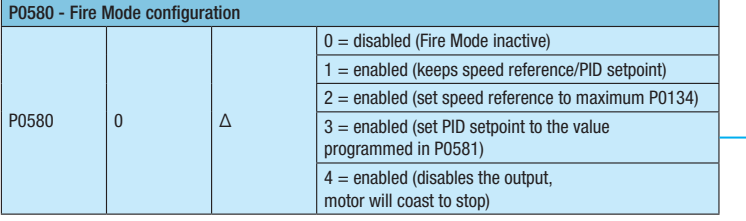

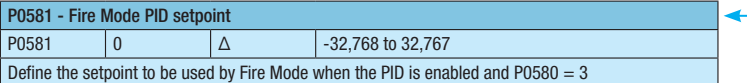

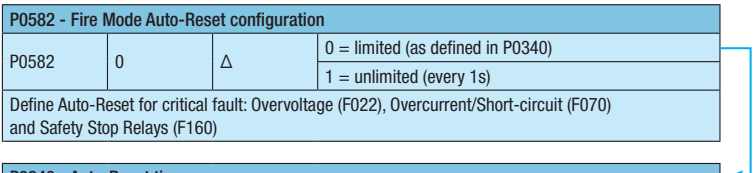

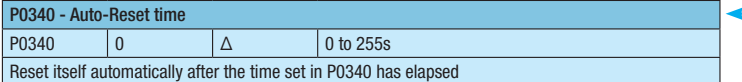

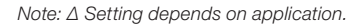

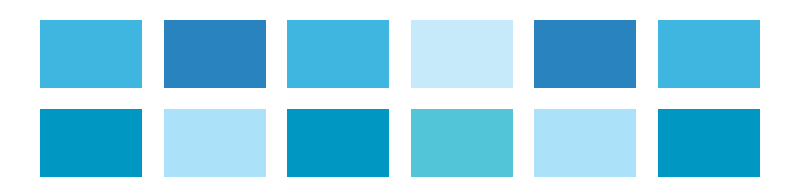

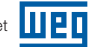

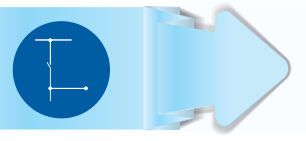

#### **Bypass**

Using one of its relay outputs the CFW701 allows the motor to be started cross the line. External circuit is needed for this operation.

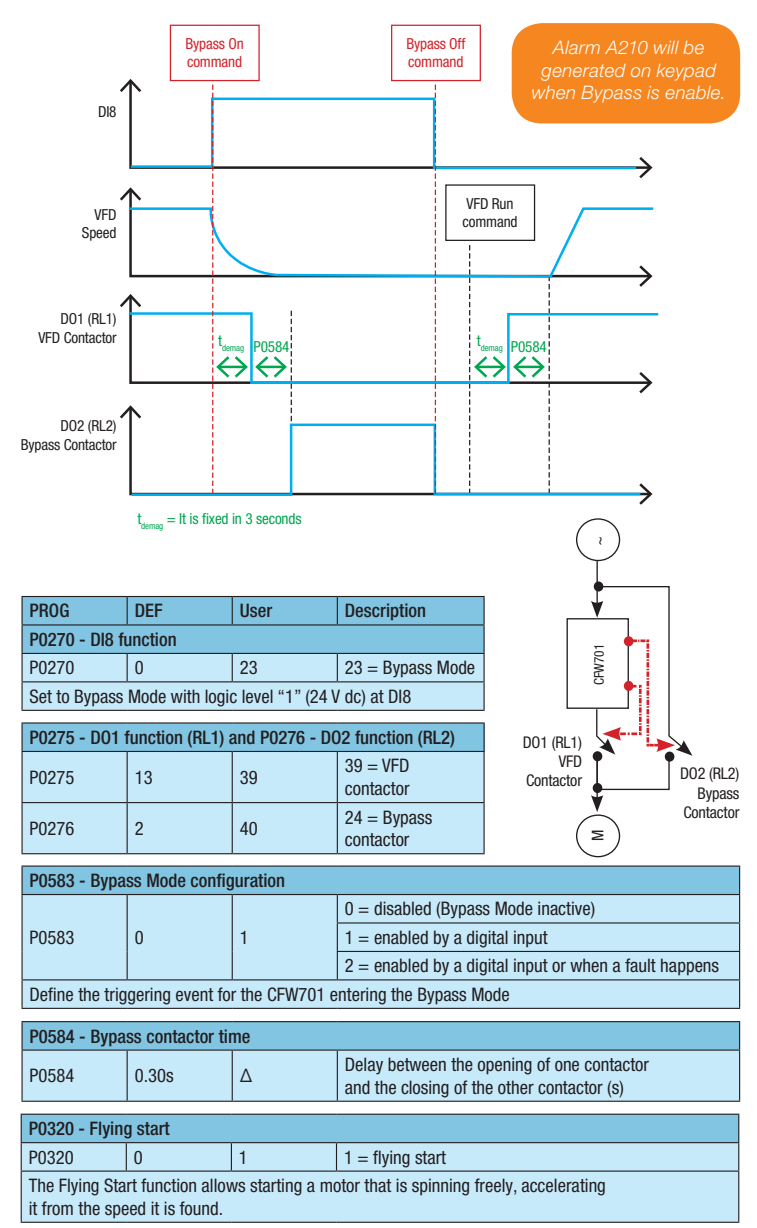

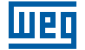

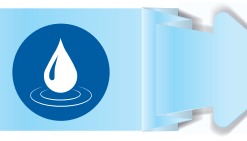

#### Dry Pump

Prevents the pump from running with no load.

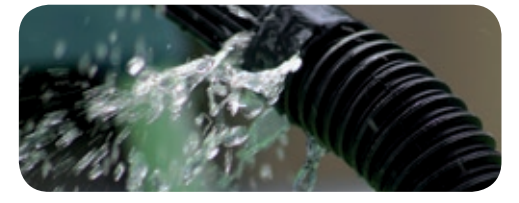

protection

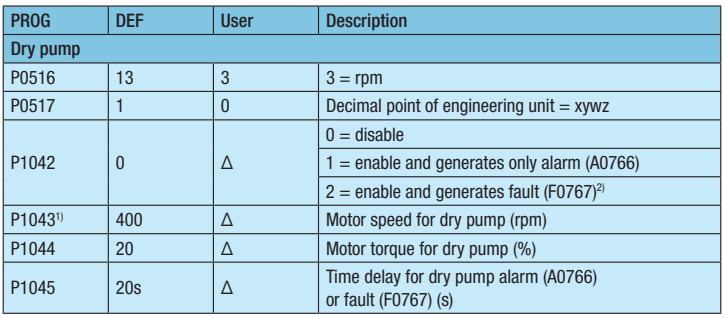

Notes: Δ Setting depends on application.

1) According to the selection of the engineering unit (P0516 and P0517 parameter).

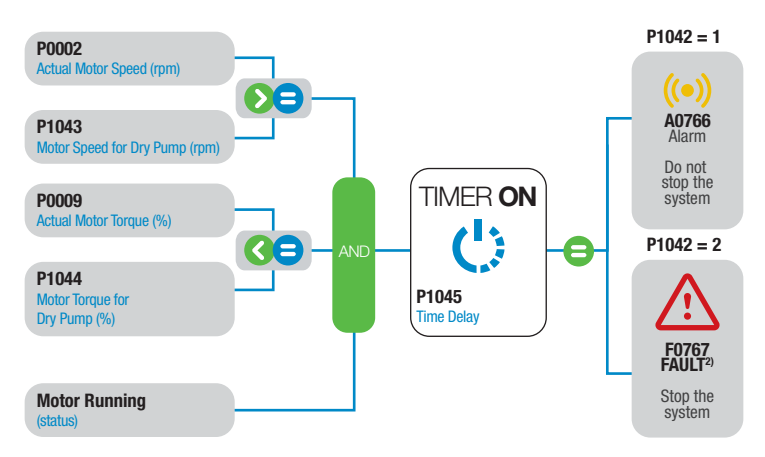

Note: 2) A0766 will be generated on keypad during motor deceleration and the fault F0767 after stopping the motor.

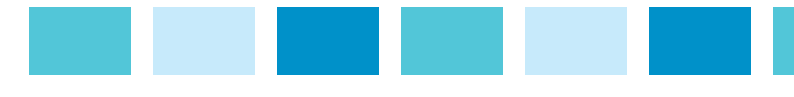

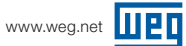

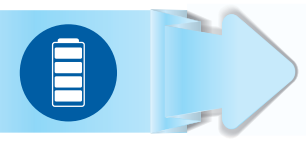

#### Broken Belt

Monitors motor torque and prevents VFD from running with no load in case of a broken belt.

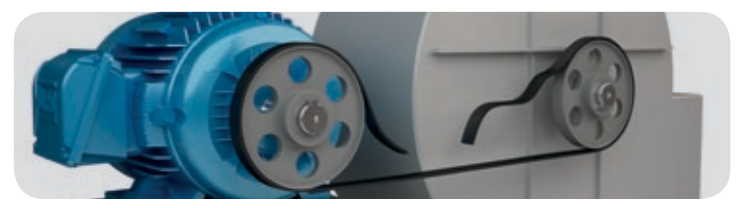

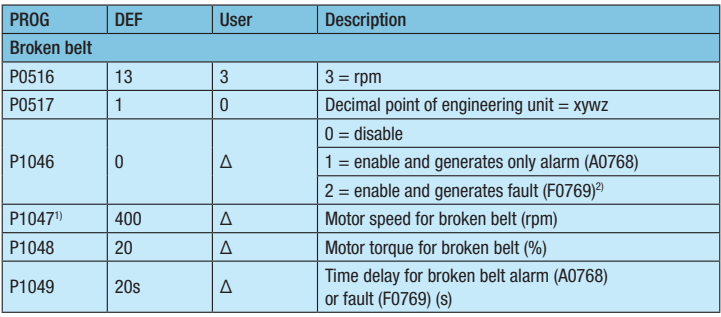

Notes: Δ Setting depends on application.

1) According to the selection of the engineering unit (P0516 and P0517 parameter).

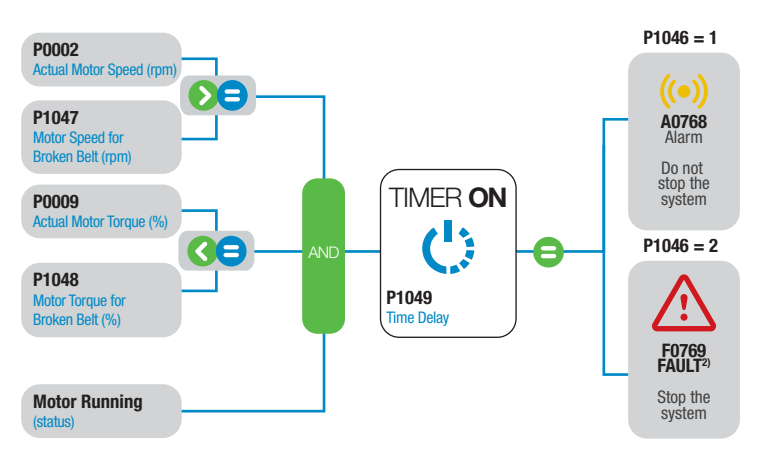

Note: 2) A0768 will be generated on keypad during motor deceleration and the fault F0769 after stopping the motor.

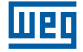

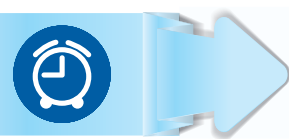

#### Filter Maintenance Alarm Warns about the need to replace the filter.

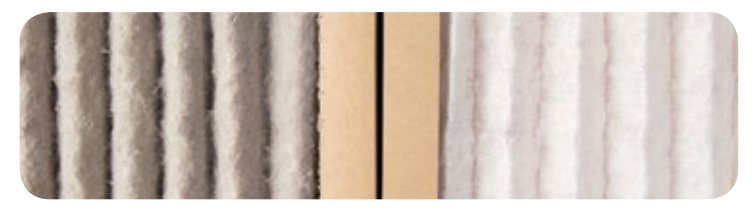

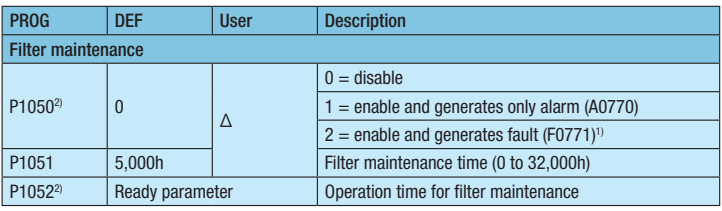

Notes: Δ Setting depends on application.

1) Set P1050 in "0" to reset the operation time for filter maintenance alarm.

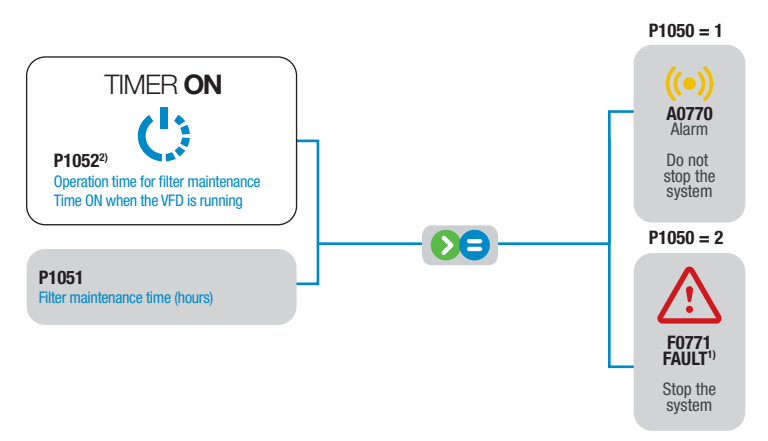

Notes: 1) A0770 will be generated on keypad during motor deceleration and the fault F0771 after stopping the motor.

2) Set P1050 in "0" to reset the operation time for filter maintenance alarm.

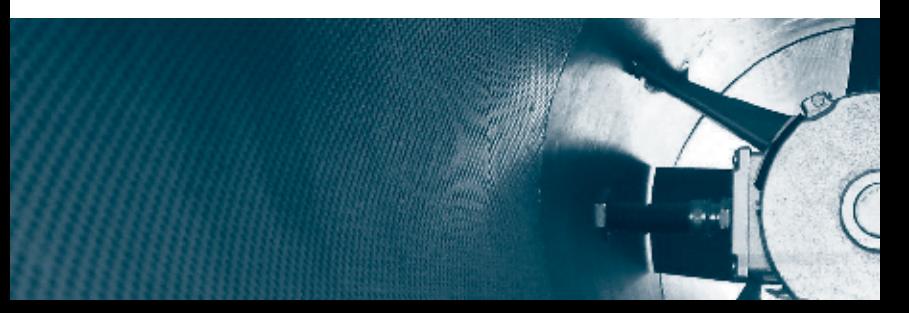

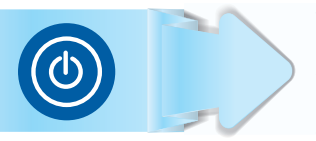

# Short Cycle Protection

Prevents compressor/motor from being switched on and off in short period of times. Run/stop commands are ignored, with the exception of "general disable" and faults.

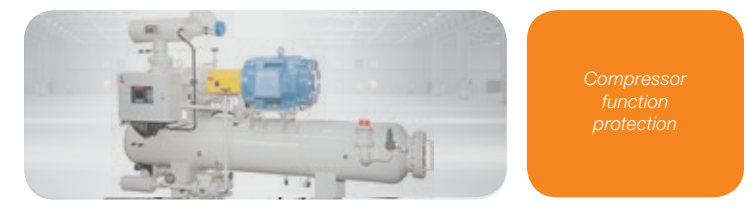

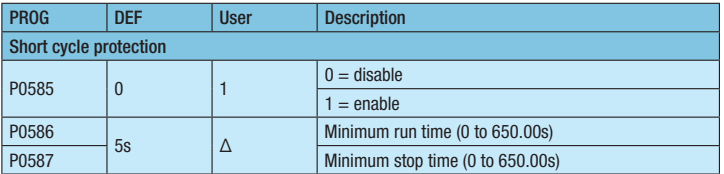

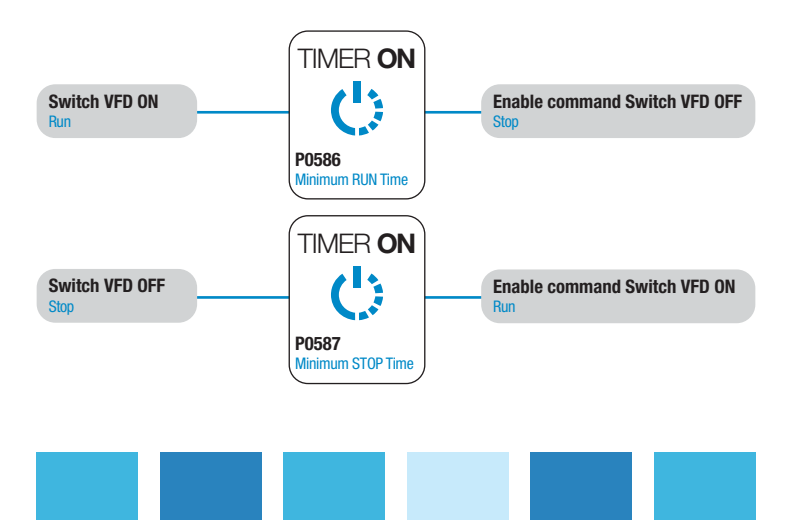

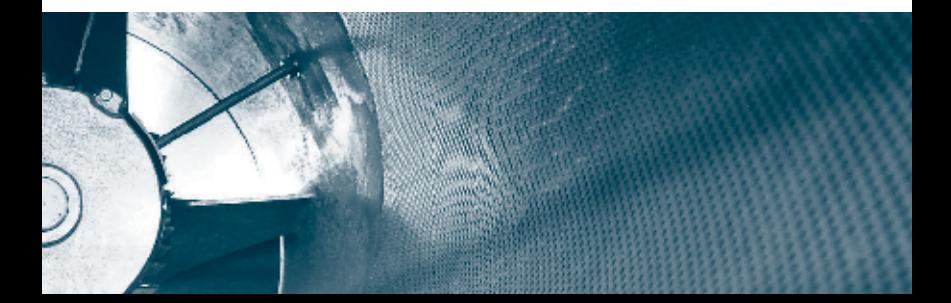

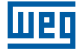

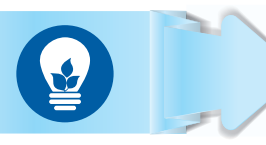

# Energy Saving

Depending on the motor speed and load conditions, flux is reduced decreasing losses and therefore efficiency is improved.

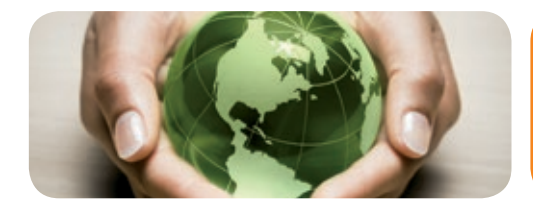

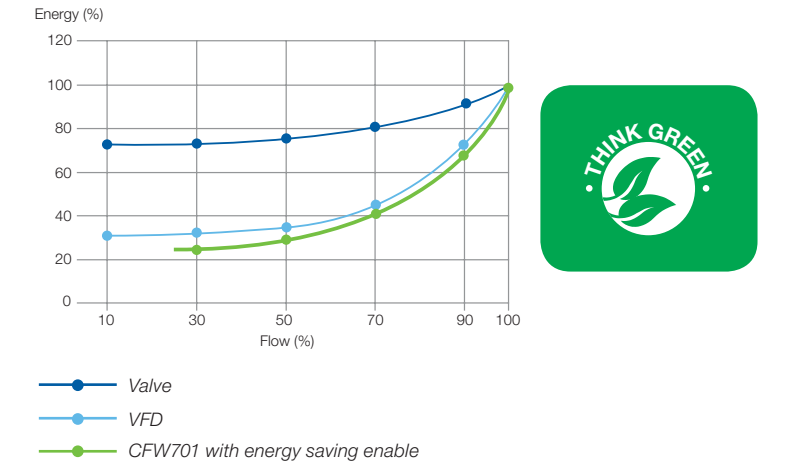

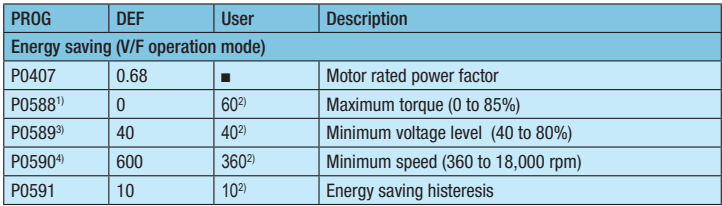

Notes: ■ Set as per motor nameplate data.

- 1) Set to 0% disables the energy saving function.
- 2) Recommended value. Other values can be used depending on the application and the motor.
- 3) Avoid the motor stalling.
- 4) The histeresis for the minimum speed level is 2 Hz.

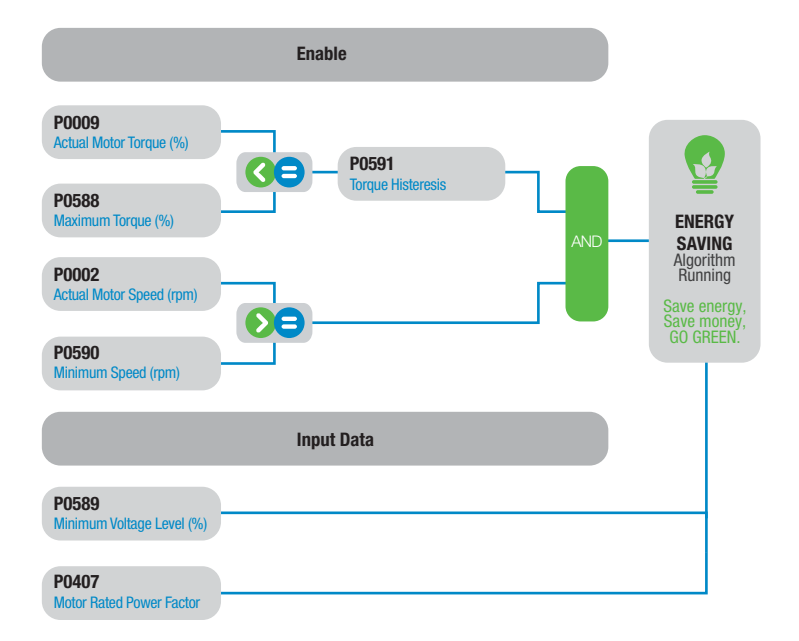

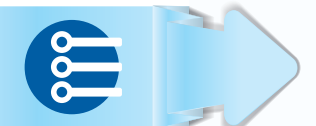

#### Main PID

PID control the process by itself (the one the motor is running).

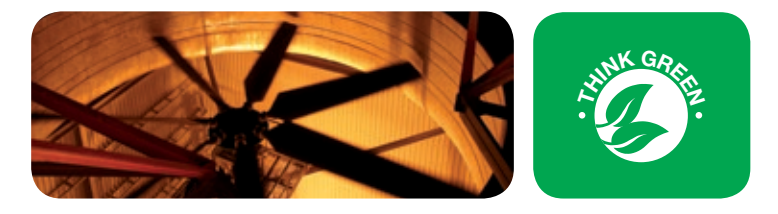

# System Configuration

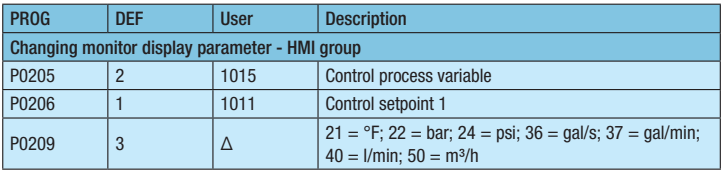

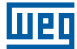

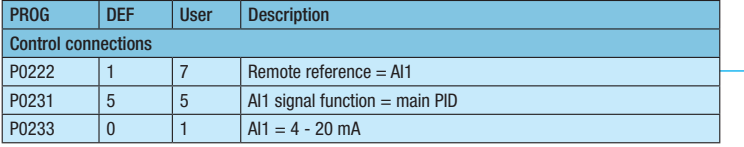

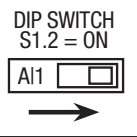

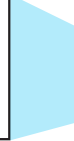

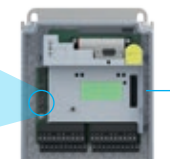

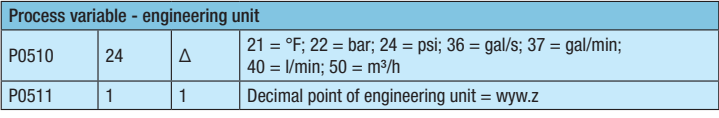

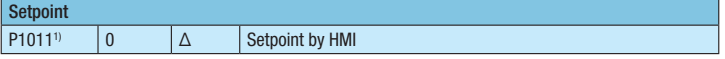

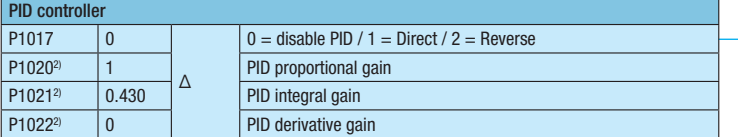

# Examples of applications:

- $\blacksquare$  Pump
	- $\blacksquare$  Direct: increase the pressure, increase the pump speed
- Cooling tower
	- Reverse: increase temperature, decrease fan speed

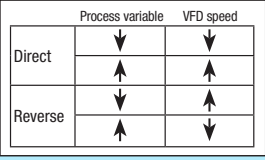

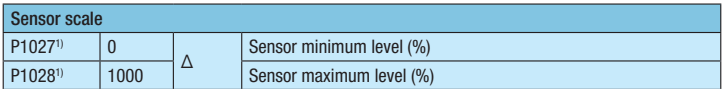

Notes: Δ Setting depends on application.

- 1) According to the selection of the engineering unit (P0510 and P0511 parameter).
- 2) Only change these parameters if it is necessary to improve the system response.

Important: CFW701 offers two (AI2 and AI3) external PID Controllers for use to control independent process variables (it might be for the control of external process not related to what the main PID loop is handling). This discards the use of an additional PID controller. Refer to CFW701 programming manual chapter 19.9 and 19.10 for further information.

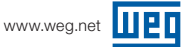

# System Protection

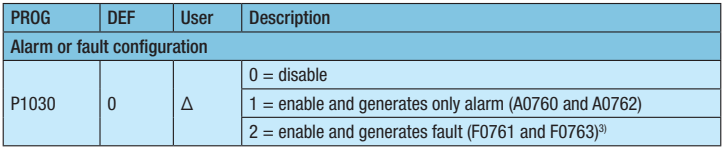

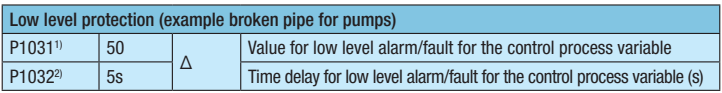

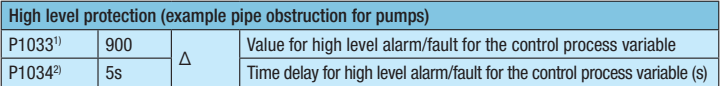

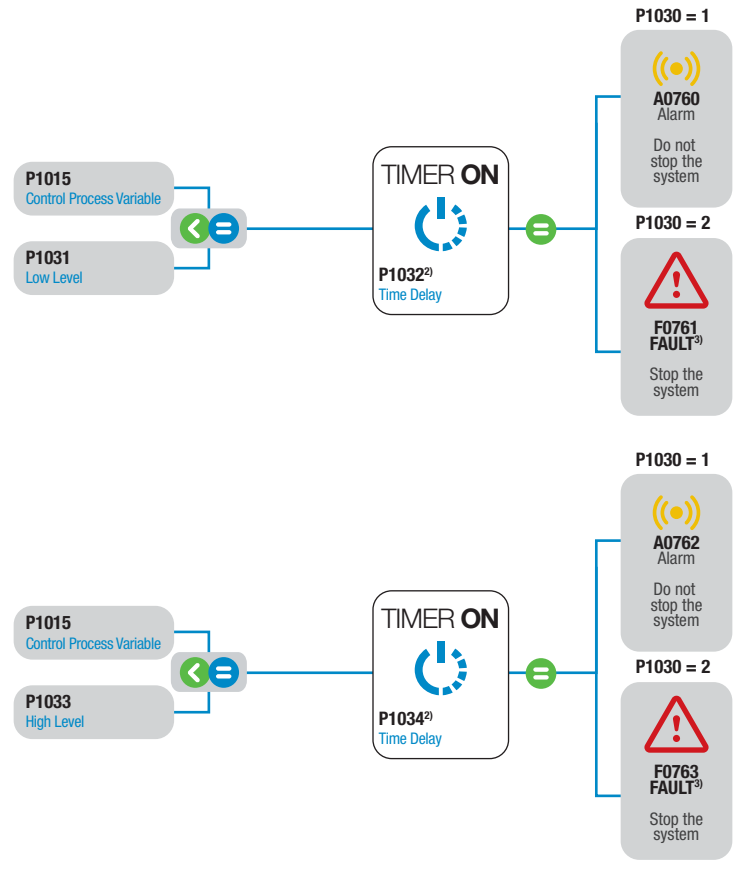

- 1) According to the selection of the engineering unit (P0510 and P0511 parameter).
- 2) Value in 0.00s disables the protection.
- 3) A0760/A0762 will be generated on keypad during motor deceleration and the fault F0761/F0763 after stopping the motor.

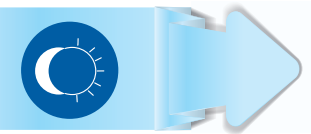

# Sleep / Wake-Up Mode

Prevents the operation of the motor at low speeds for a amount of time programmed. Wake-up mode determines the time the drive is restarted.

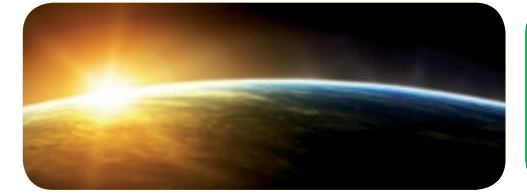

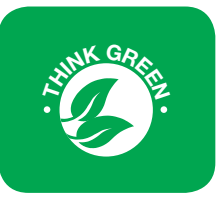

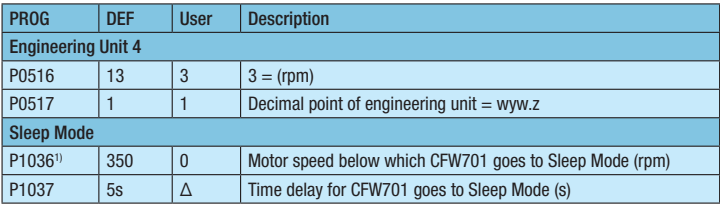

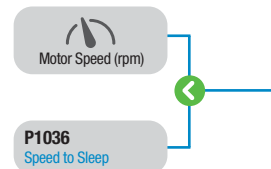

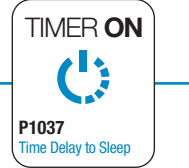

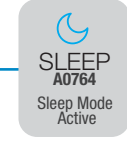

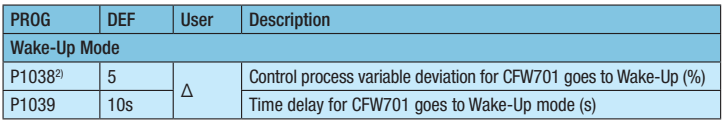

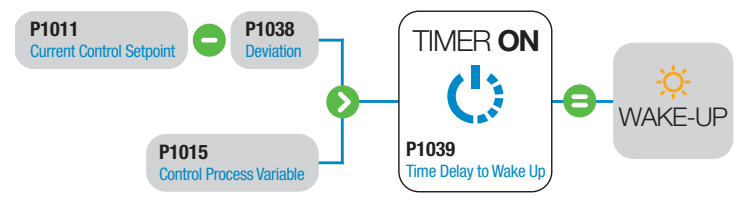

Notes: Δ Setting depends on application.

- 1) According to the selection of engineering unit (P0516 and P0517 parameter).
- 2) Value in 0.0% disables the sleep mode.

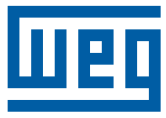

WEG - Electric Corp. 6655 Sugarloaf Parkway Duluth, GA 30097

Phone: 1-800-ASK-4WEG www.weg.net

Cod: USAQGCFW701.102014.00 Cod: USAQGCFW701.102014.00 to change without prior notice. The values shown are subject to change without prior notice. The values shown are subject Rev: 00 | Date (m/y): 11/2014 Rev: 00 | Date (m/y): 11/2014